# Package 'Bchron'

April 13, 2020

<span id="page-0-0"></span>Type Package

Title Radiocarbon Dating, Age-Depth Modelling, Relative Sea Level Rate Estimation, and Non-Parametric Phase Modelling

Version 4.7.1

Date 2020-04-13

URL <http://andrewcparnell.github.io/Bchron/>

BugReports <https://github.com/andrewcparnell/Bchron/issues>

**Depends** R  $(>= 3.4.0)$ ,

Imports utils, MASS, coda, mclust, ggplot2, ggridges, magrittr, purrr, ggforce, dplyr, scales, stringr

Encoding UTF-8

Author Andrew Parnell

Maintainer Andrew Parnell <Andrew.Parnell@mu.ie>

Description Enables quick calibration of radiocarbon dates under various calibration curves (including user generated ones); age-depth modelling as per the algorithm of Haslett and Parnell (2008) <DOI:10.1111/j.1467- 9876.2008.00623.x>; Relative sea level rate estimation incorporating time uncertainty in polynomial regression models (Parnell and Gehrels 2015) <DOI:10.1002/9781118452547.ch32>; nonparametric phase modelling via Gaussian mixtures as a means to determine the activity of a site (and as an alternative to the Oxcal function SUM; currently unpublished), and reverse calibration of dates from calibrated into un-calibrated years (also unpublished).

License GPL  $(>= 2)$ 

Suggests knitr, testthat, covr

VignetteBuilder knitr

NeedsCompilation yes

RoxygenNote 7.1.0

Language en-US

<span id="page-1-0"></span>Repository CRAN

Date/Publication 2020-04-13 12:30:03 UTC

## R topics documented:

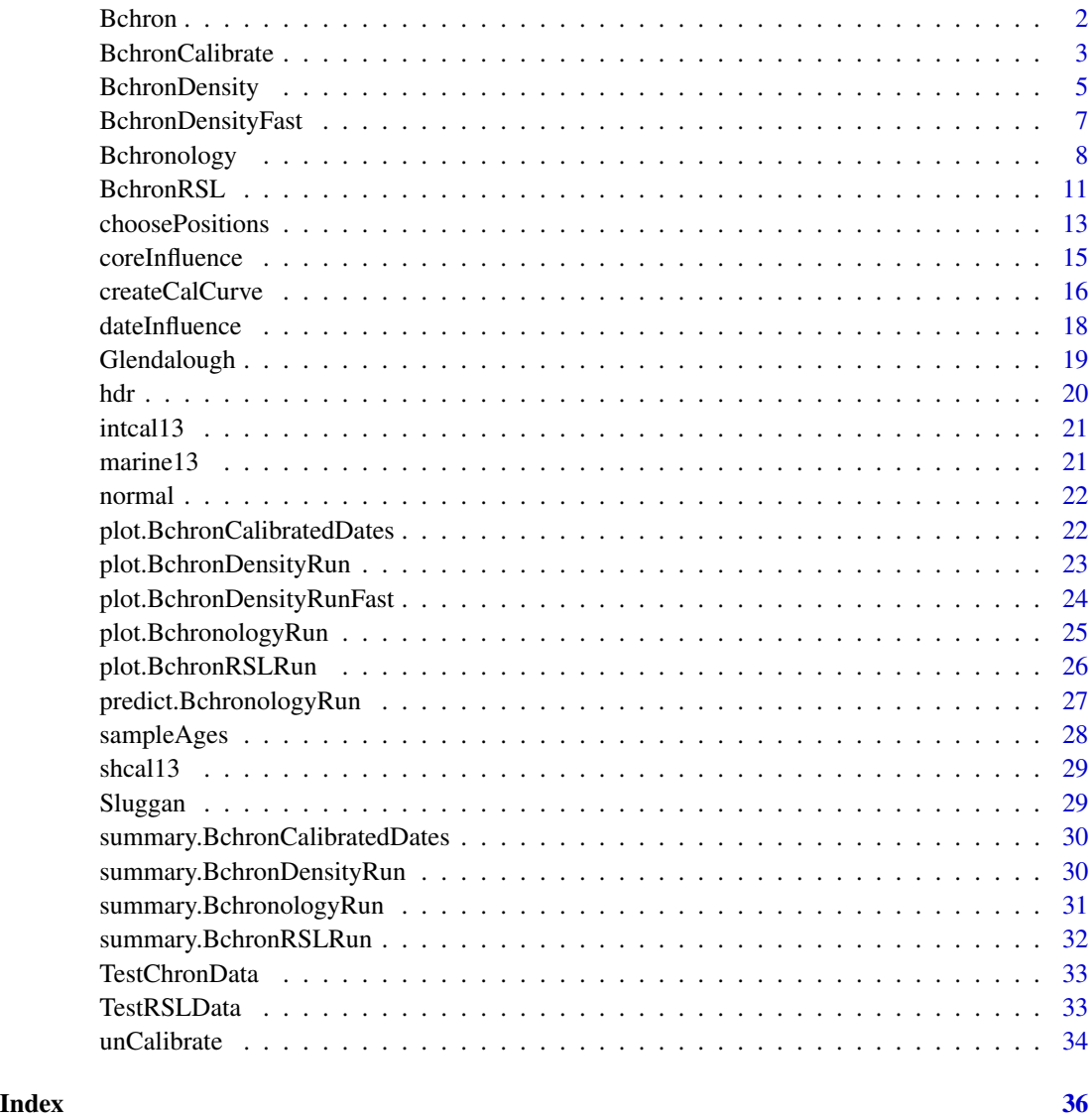

Bchron *Bchron: Radiocarbon dating, age-depth modelling, relative sea level rate estimation, and non-parametric phase modelling*

#### <span id="page-2-0"></span>BchronCalibrate 3

#### Description

This package enables quick calibration of radiocarbon dates under various calibration curves (including user generated ones); Age-depth modelling as per the algorithm of Haslett and Parnell (2008); Relative sea level rate estimation incorporating time uncertainty in polynomial regression models; and non-parametric phase modelling via Gaussian mixtures as a means to determine the activity of a site (and as an alternative to the Oxcal function SUM)

#### Bchron functions

The most important functions are [BchronCalibrate](#page-2-1) to calibrate radiocarbon (and non-radiocarbon) dates, [Bchronology](#page-7-1) for the age-depth model of Haslett and Parnell (2008), [BchronRSL](#page-10-1) to get rate estimates for relative sea level data, [BchronDensity](#page-4-1) and [BchronDensityFast](#page-6-1) for non-parametric phase modelling of age data. See the help files for these functions for examples. See the vignette for more complete documentation

<span id="page-2-1"></span>BchronCalibrate *Fast radiocarbon calibration*

#### Description

A fast function for calibrating large numbers of radiocarbon dates involving multiple calibration curves

#### Usage

```
BchronCalibrate(
  ages,
  ageSds,
  calCurves,
  ids = NULL,positions = NULL,
 pathToCalCurves = system.file("data", package = "Bchron"),
  eps = 1e-05,
  dfs = rep(100, length(ages))
\lambda
```
#### Arguments

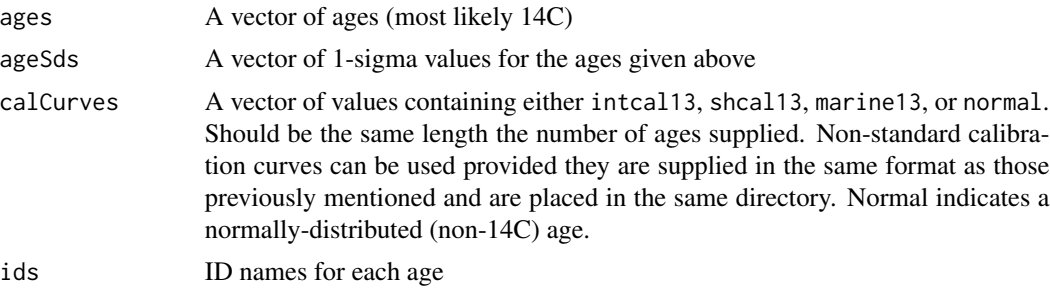

<span id="page-3-0"></span>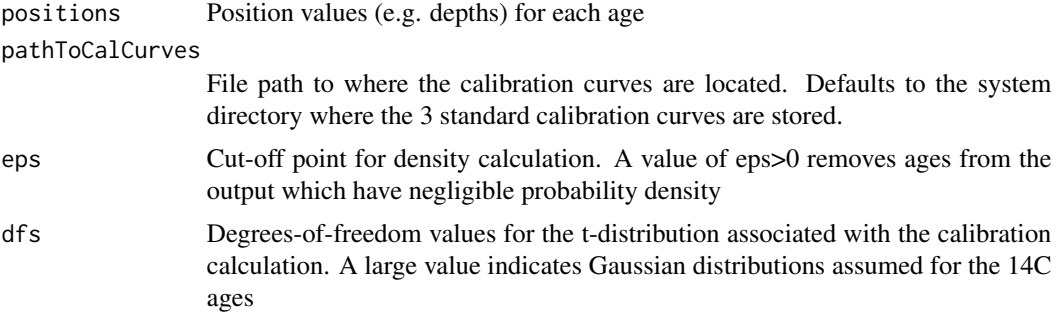

#### Details

This function provides a direct numerical integration strategy for computing calibrated radiocarbon ages. The steps for each 14C age are approximately as follows: 1) Create a grid of ages covering the range of the calibration curve 2) Calculate the probability of each age according to the 14C age, the standard deviation supplied and the calibration curve 3) Normalise the probabilities so that they sum to 1 4) Remove any probabilities that are less than the value given for eps Multiple calibration curves can be specified so that each 14C age can have a different curve. For ages that are not 14C, use the 'normal' calibration curve which treats the ages as normally distributed with given standard deviation

#### Value

A list of lists where each element corresponds to a single age. Each element contains:

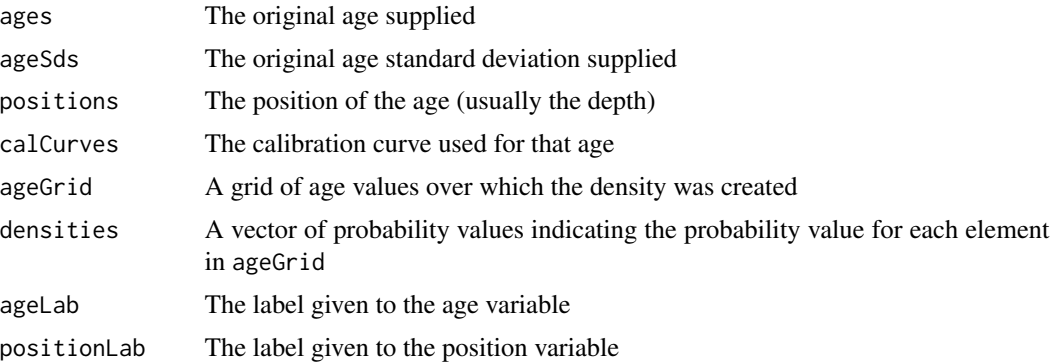

#### See Also

[Bchronology](#page-7-1), [BchronRSL](#page-10-1), [BchronDensity](#page-4-1), [BchronDensityFast](#page-6-1), [createCalCurve](#page-15-1)

#### Examples

```
# Calibrate a single age
ages1 = BchronCalibrate(ages=11553,ageSds=230,calCurves='intcal13',ids='Date-1')
summary(ages1)
plot(ages1)
```
# Calibrate multiple ages with different calibration curves

#### <span id="page-4-0"></span>BchronDensity 5

```
ages2 = BchronCalibrate(ages=c(3445,11553,7456),ageSds=c(50,230,110),
                        calCurves=c('intcal13','intcal13','shcal13'))
summary(ages2)
plot(ages2)
# Calibrate multiple ages with multiple calibration curves and including depth
ages3 = BchronCalibrate(ages=c(3445,11553),ageSds=c(50,230),positions=c(100,150),
                       calCurves=c('intcal13','normal'))
summary(ages3)
plot(ages3,withPositions=TRUE)
```
<span id="page-4-1"></span>BchronDensity *Non-parametric phase model*

#### Description

This function runs a non-parametric phase model on 14C and non-14C ages via Gaussian Mixture density estimation

#### Usage

```
BchronDensity(
  ages,
  ageSds,
 calCurves,
 pathToCalCurves = system.file("data", package = "Bchron"),
  dfs = rep(100, length(ages)),numMix = 50,iterations = 10000,
 burn = 2000,thin = 8.
 updateAges = FALSE,
  store_density = TRUE
\lambda
```
#### Arguments

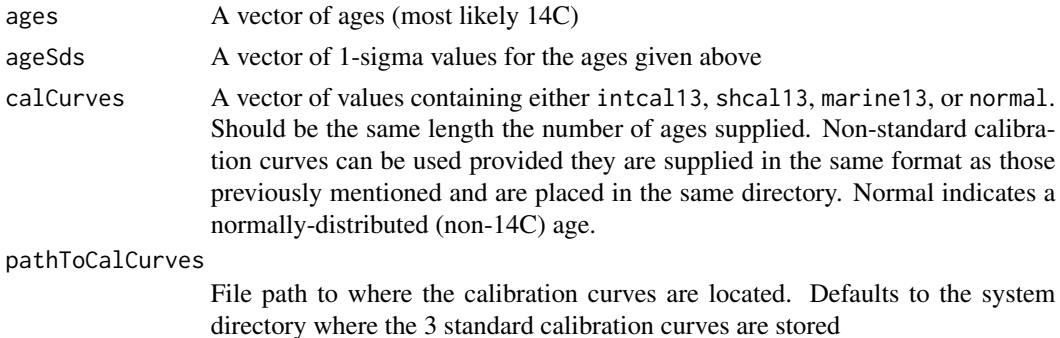

<span id="page-5-0"></span>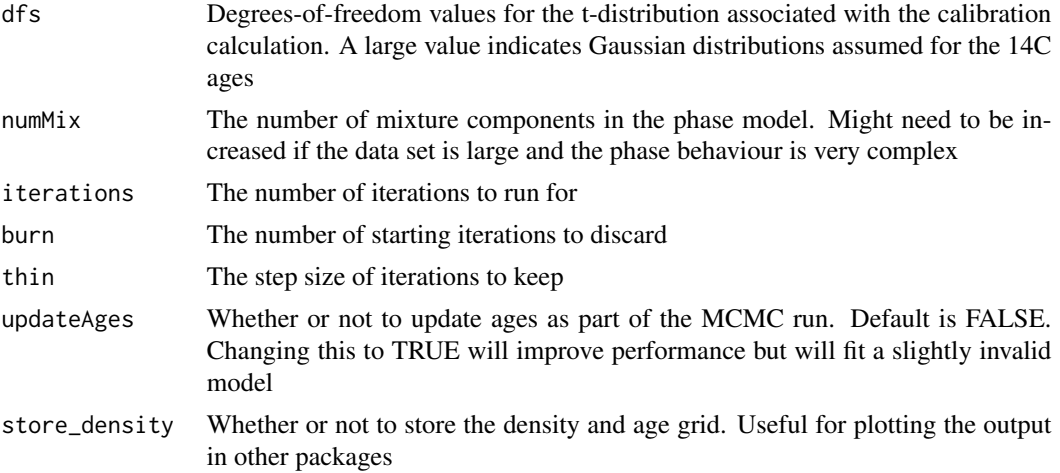

#### Details

This model places a Gaussian mixture prior distribution on the calibrated ages and so estimates the density of the overall set of radiocarbon ages. It is designed to be a probabilistic version of the Oxcal SUM command which takes calibrated ages and sums the probability distributions with the aim of estimating activity through age as a proxy.

#### Value

An object of class BchronDensityRun with the following elements:

- thetaThe posterior samples of the restricted ages
- pPosterior samples of the mixture proportions
- muValues of the means of each Gaussian mixture
- calAgesThe calibrated ages from [BchronCalibrate](#page-2-1)
- GThe number of mixture components. Equal to numMix
- age\_gridA grid of ages used for the final density estimate
- densityThe density estimate based on the above age grid

#### See Also

[Bchronology](#page-7-1), [BchronRSL](#page-10-1), [BchronDensityFast](#page-6-1) for a faster approximate version of this function

#### Examples

```
# Read in some data from Sluggan Moss
data(Sluggan)
# Run the model
SlugDens = BchronDensity(ages=Sluggan$ages,ageSds=Sluggan$ageSds,
                         calCurves=Sluggan$calCurves)
```
<span id="page-6-0"></span># plot it plot(SlugDens)

<span id="page-6-1"></span>BchronDensityFast *Non-parametric phase model (faster version)*

#### Description

This function runs a non-parametric phase model on 14C and non-14C ages via Gaussian Mixture density estimation through the mclust package

#### Usage

```
BchronDensityFast(
 ages,
 ageSds,
 calCurves,
 pathToCalCurves = system.file("data", package = "Bchron"),
 dfs = rep(100, length(ages)),
 samples = 2000,
 G = 30)
```
#### Arguments

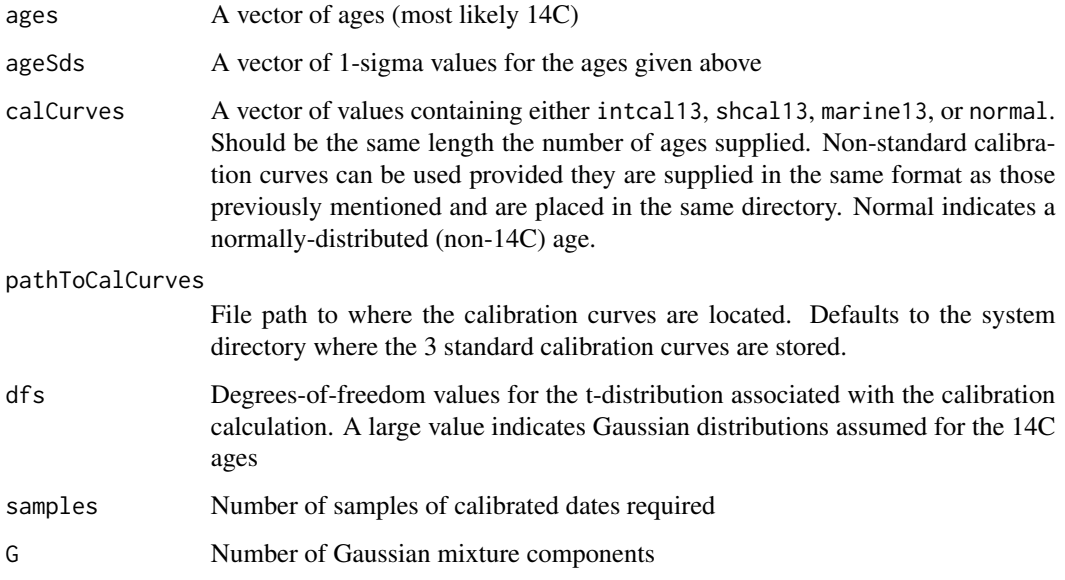

#### <span id="page-7-0"></span>Details

This is a faster approximate version of [BchronDensity](#page-4-1) that uses the [densityMclust](#page-0-0) function to compute the Gaussian mixtures for a set of calibrated ages. The method is an approximation as it does not fit a fully Bayesian model as [BchronDensity](#page-4-1) does. It is designed to be a probabilistic version of the Oxcal SUM command which takes calibrated ages and sums the probability distributions with the aim of estimating activity through age as a proxy.

#### Value

An object of class BchronDensityRunFast with the following components:

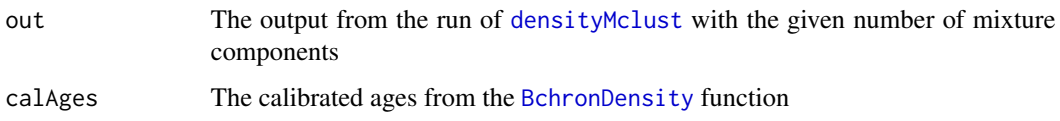

#### See Also

[Bchronology](#page-7-1), [BchronCalibrate](#page-2-1), [BchronRSL](#page-10-1), [BchronDensity](#page-4-1) for a slower exact version of this function

#### Examples

```
# Read in some data from Sluggan Moss
data(Sluggan)
# Run the model
SlugDensFast = BchronDensityFast(ages=Sluggan$ages,ageSds=Sluggan$ageSds,
                                 calCurves=Sluggan$calCurves)
# plot it
```
plot(SlugDensFast)

<span id="page-7-1"></span>Bchronology *Runs the Compound Poisson-Gamma chronology model of Haslett and Parnell (2008)*

#### Description

Fits a non-parametric chronology model to age/position data according to the Compound Poisson-Gamma model defined by Haslett and Parnell (2008) <DOI:10.1111/j.1467-9876.2008.00623.x>. This version uses a slightly modified Markov chain Monte Carlo fitting algorithm which aims to converge quicker and requires fewer iterations. It also a slightly modified procedure for identifying outliers

### <span id="page-8-0"></span>Bchronology 9

#### Usage

```
Bchronology(
  ages,
 ageSds,
 positions,
 positionThicknesses = rep(0, length(ages)),
 calCurves = rep("intcal13", length(ages)),
  ids = NULL,outlierProbs = rep(0.01, length(ages)),
 predictPositions = seq(min(positions), max(positions), length = 100),
 pathToCalCurves = system.file("data", package = "Bchron"),
  jitterPositions = FALSE,
 iterations = 10000,
 burn = 2000,thin = 8,
 extractDate = 1950 - as.numeric(format(Sys.time(), "%Y")),
 maxExtrap = 1000,thetaMhSd = 0.5,
 muMhSd = 0.1,
 psilon = 0.1,
 ageScaleVal = 1000,
 positionNormalise = TRUE
```
#### Arguments

 $\mathcal{L}$ 

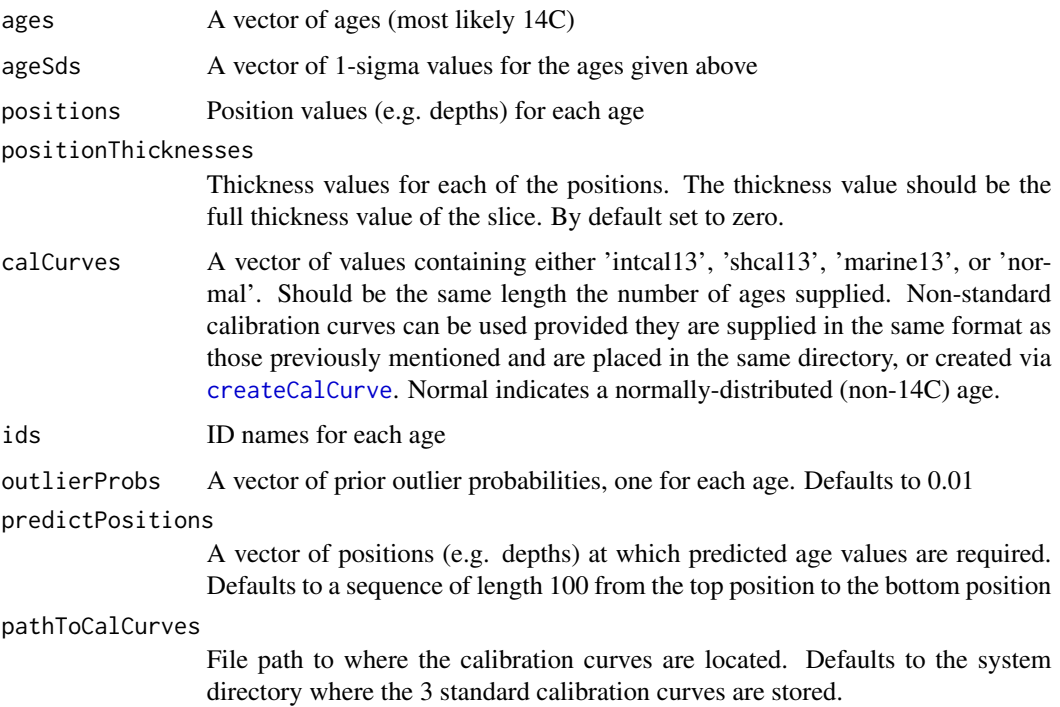

<span id="page-9-0"></span>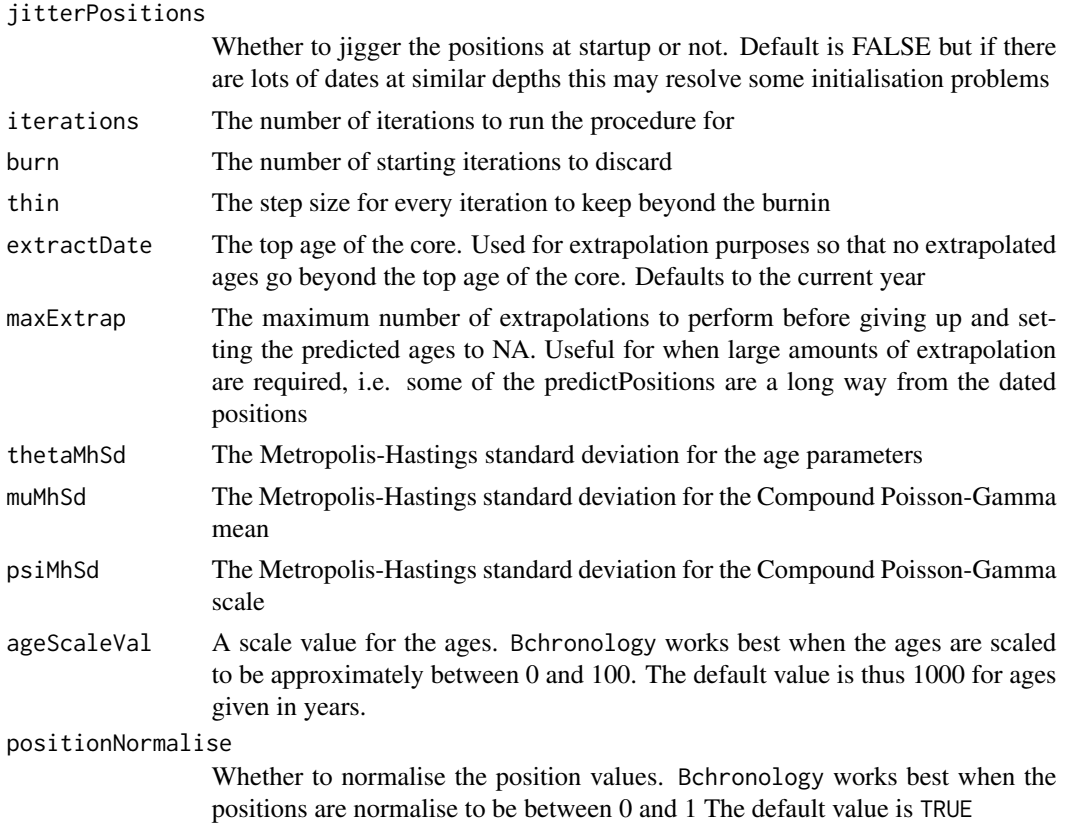

#### Details

The Bchronology function fits a compound Poisson-Gamma distribution to the increments between the dated levels. This involves a stochastic linear interpolation step where the age gaps are Gamma distributed, and the position gaps are Exponential. Radiocarbon and non-radiocarbon dates (including outliers) are updated within the function also by MCMC.

#### Value

A list of class BchronologyRun which include elements:

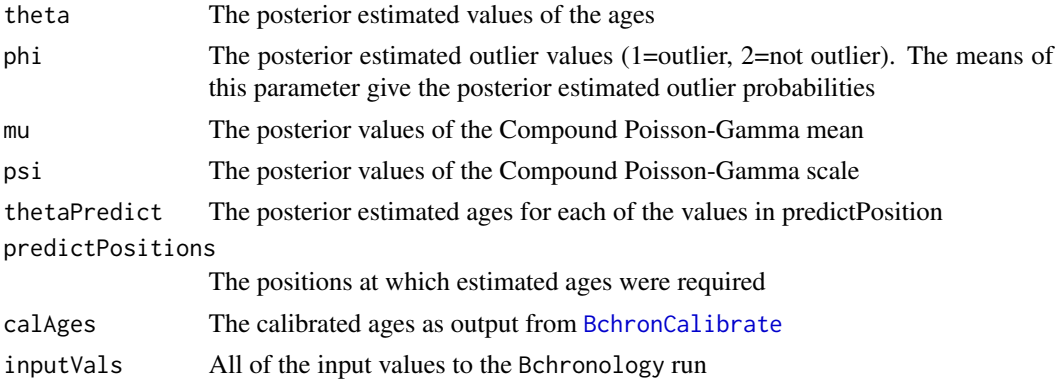

#### <span id="page-10-0"></span>BchronRSL 11

#### References

Haslett, J., and Parnell, A. C. (2008). A simple monotone process with application to radiocarbondated depth chronologies. Journal of the Royal Statistical Society, Series C, 57, 399-418. DOI:10.1111/j.1467- 9876.2008.00623.x Parnell, A. C., Haslett, J., Allen, J. R. M., Buck, C. E., and Huntley, B. (2008). A flexible approach to assessing synchroneity of past events using Bayesian reconstructions of sedimentation history. Quaternary Science Reviews, 27(19-20), 1872-1885. DOI:10.1016/j.quascirev.2008.07.009

#### See Also

[BchronCalibrate](#page-2-1), [BchronRSL](#page-10-1), [BchronDensity](#page-4-1), [BchronDensityFast](#page-6-1)

#### Examples

```
# Data from Glendalough
data(Glendalough)
# Run in Bchronology - all but first age uses intcal13
GlenOut = Bchronology(ages=Glendalough$ages,ageSds=Glendalough$ageSds,
                      calCurves=Glendalough$calCurves,positions=Glendalough$position,
                      positionThicknesses=Glendalough$thickness,ids=Glendalough$id,
                      predictPositions=seq(0,1500,by=10))
# Summarise it a few different ways
summary(GlenOut) # Default is for quantiles of ages at predictPosition values
summary(GlenOut, type='convergence') # Check model convergence
summary(GlenOut, type='outliers') # Look at outlier probabilities
# Predict for some new positions
predictAges = predict(GlenOut, newPositions = c(150, 725, 1500), newPositionThichnesses = c(5, 0, 20))# Plot the output
plot(GlenOut,main="Glendalough",xlab='Age (cal years BP)',ylab='Depth (cm)',las=1)
```
<span id="page-10-1"></span>BchronRSL *Relative sea level rate (RSL) estimation*

#### Description

Relative sea level rate (RSL) estimation

#### Usage

```
BchronRSL(
  BchronologyRun,
  RSLmean,
 RSLsd,
```

```
degree = 1,
iterations = 10000,
burn = 2000,
thin = 8
```
#### Arguments

)

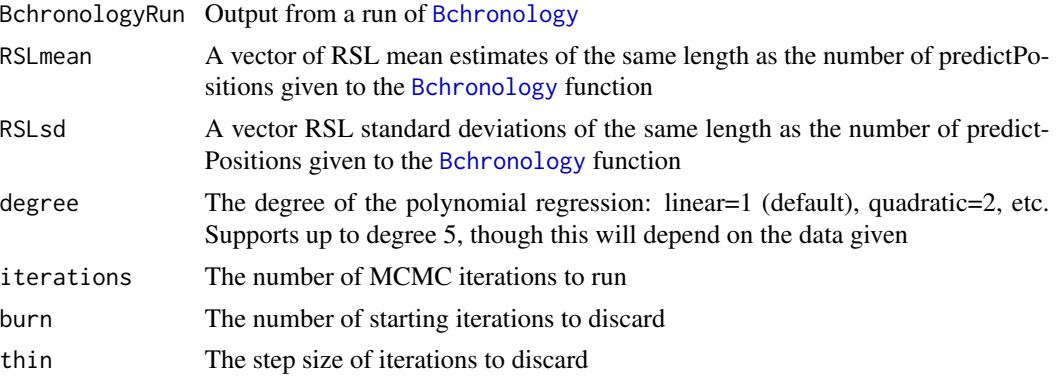

#### Details

This function fits an errors-in-variables regression model to relative sea level (RSL) data. An errorsin-variables regression model allows for uncertainty in the explanatory variable, here the age of sea level data point. The algorithm is more fully defined in the reference below

#### Value

An object of class BchronRSLRun with elements itemize

#### References

Andrew C. Parnell and W. Roland Gehrels (2013) 'Using chronological models in late holocene sea level reconstructions from salt marsh sediments' In: I. Shennan, B.P. Horton, and A.J. Long (eds). Handbook of Sea Level Research. Chichester: Wiley

#### See Also

[BchronCalibrate](#page-2-1), [Bchronology](#page-7-1), [BchronDensity](#page-4-1), [BchronDensityFast](#page-6-1)

#### Examples

```
# Load in data
data(TestChronData)
data(TestRSLData)
```
# Run through Bchronology RSLrun = Bchronology(ages=TestChronData\$ages, ageSds=TestChronData\$ageSds,

<span id="page-11-0"></span>

```
positions=TestChronData$position,
                     positionThicknesses=TestChronData$thickness,
                     ids=TestChronData$id,
                     calCurves=TestChronData$calCurves,
                     predictPositions=TestRSLData$Depth,
                     jitterPositions = TRUE)
# Now run through BchronRSL
RSLrun2 = BchronRSL(RSLrun,RSLmean=TestRSLData$RSL,RSLsd=TestRSLData$Sigma,degree=3)
# Summarise it
summary(RSLrun2)
# Plot it
plot(RSLrun2)
```
choosePositions *Compute positions to date next which result in maximal decrease of chronological uncertainty*

#### Description

This function finds, for a given current chronology, created via [Bchronology](#page-7-1), which positions (depths) to date next If  $N = 1$  it just finds the position with the biggest uncertainty If  $N>1$  it puts a date at the  $N = 1$  position and re-runs [Bchronology](#page-7-1) with the extra psuedo date. It uses the [unCalibrate](#page-33-1) function with the un-calibrated age estimated at the median of the chronology and the sd as specified via the newSds argument. Other arguments specify the new thicknesses, calibration curves, and outlier probabilities for newly inserted psuedo-dates.

#### Usage

```
choosePositions(
 bchrRun,
 N = 1,
  newSds = 30,
  newThicknesses = 0,
  positions = bchrRun$predictPositions,
  newCalCurve = "intcal13",
  newOutlierProb = 0.05,
  level = 0.5,
  plot = TRUE,
  count = 1,
  linesAt = NULL
)
```
#### Arguments

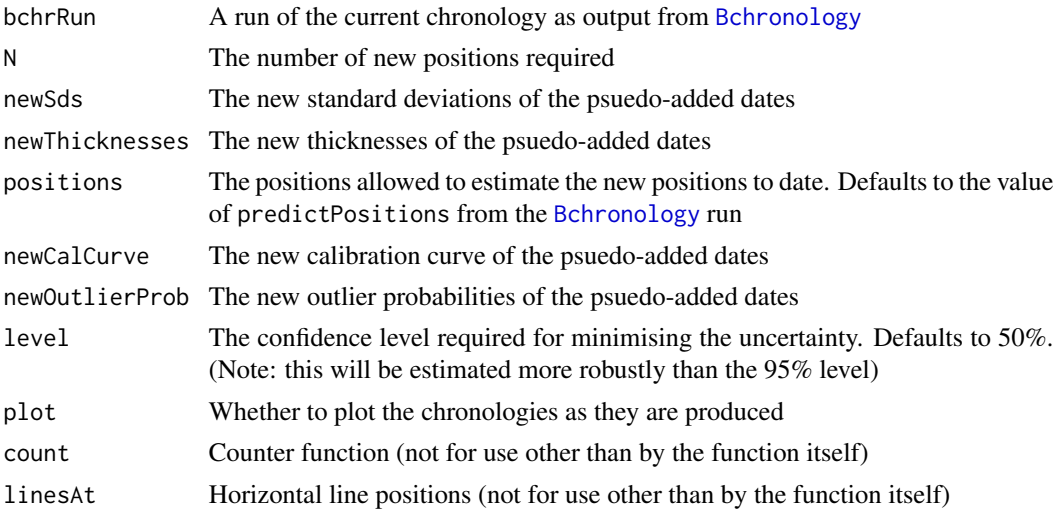

#### Value

Some plots and the positions to date next

#### See Also

[Bchronology](#page-7-1) for the main function to create chronologies, [unCalibrate](#page-33-1) for the ability to invert calendar dates for a given calibration curve.

#### Examples

```
data(Glendalough)
GlenOut = Bchronology(ages=Glendalough$ages,
                      ageSds=Glendalough$ageSds,
                      calCurves=Glendalough$calCurves,
                      positions=Glendalough$position,
                      positionThicknesses=Glendalough$thickness,
                      ids=Glendalough$id,
                      predictPositions=seq(0,1500,by=10))
# Find out which two positions (depths) to date if we have room for two more dates
# Here going to choose 3 new positions to date
newPositions = choosePositions(GlenOut, N = 3)
print(newPositions)
# Suppose you are only interested in dating the new depths at 500, 600, or 700 cm
newPositions2 = choosePositions(GlenOut, N = 2,
                                positions = seq(500, 700, by = 10))
print(newPositions2)
```
<span id="page-13-0"></span>

<span id="page-14-1"></span><span id="page-14-0"></span>

#### Description

This function takes as input two [Bchronology](#page-7-1) runs and compares the uncertainty intervals. It does this by computing the mean uncertainty across the core (type = 'mean') at a specified percentile level (e.g. 95%) and subsequently reporting the reduction/increase in uncertainty between the two runs. Both cores must have the same set of depths/positions at regular intervals.

#### Usage

```
coreInfluence(
  bchrRun1,
  bchrRun2,
  percentile = 0.95,
  type = c("plot", "summary", "max"),
  ageTolerance = 500,
  ...
)
```
#### Arguments

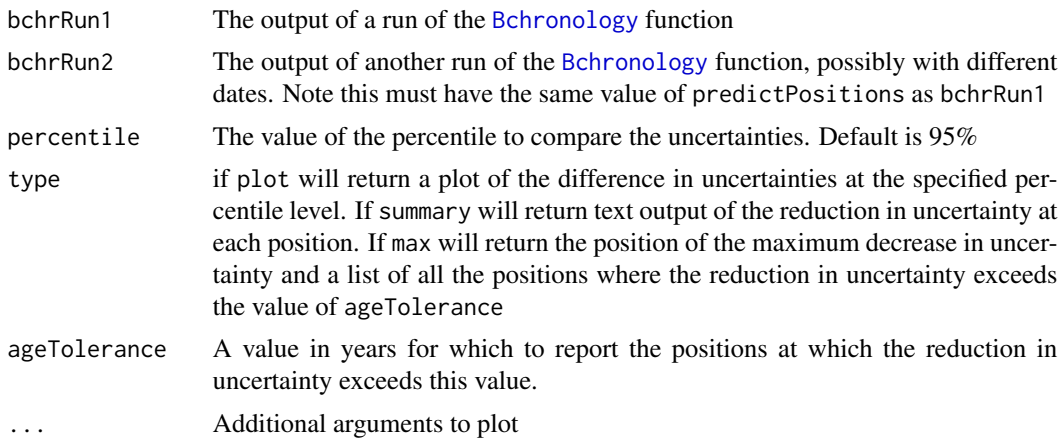

#### Details

For example, if the ageTolerance value is 500 years, then coreInfluence will return all of the positions at which the uncertainty reduction is bigger than 500.

#### Value

Depending on type will outputs some text and plots providing the influence values for the cores in question.

#### See Also

[Bchronology](#page-7-1), [choosePositions](#page-12-1), [dateInfluence](#page-17-1) for finding the influence of removing a single date from a core

#### Examples

```
data(Glendalough)
# Start with a run that remove two dates
GlenOut1 = Bchronology(ages=Glendalough$ages[-c(3:4)],
                       ageSds=Glendalough$ageSds[-c(3:4)],
                       calCurves=Glendalough$calCurves[-c(3:4)],
                       positions=Glendalough$position[-c(3:4)],
                       positionThicknesses=Glendalough$thickness[-c(3:4)],
                       ids=Glendalough$id[-c(3:4)],
                       predictPositions=seq(0,1500,by=10))
GlenOut2 = Bchronology(ages=Glendalough$ages,
                       ageSds=Glendalough$ageSds,
                       calCurves=Glendalough$calCurves,
                       positions=Glendalough$position,
                       positionThicknesses=Glendalough$thickness,
                       ids=Glendalough$id,
                       predictPositions=seq(0,1500,by=10))
# Now compare their influence
coreInfluence(GlenOut1,
              GlenOut2,
              type = c('max', 'plot'),xlab = 'Age (cal years BP)',
              ylab = 'Depth (cm)',
              main = 'Chronology difference at 95% for
              Glendalough removing two dates',
              \text{las} = 1)
```
<span id="page-15-1"></span>createCalCurve *Create a new calibration curve*

#### **Description**

A function for creating a new calibration curve not already available in Bchron

#### Usage

```
createCalCurve(
  name,
  calAges,
  uncalAges,
  oneSigma = rep(0, length(calAges)),
```
<span id="page-15-0"></span>

```
pathToCalCurves = getwd(),
  createFile = TRUE
\lambda
```
#### Arguments

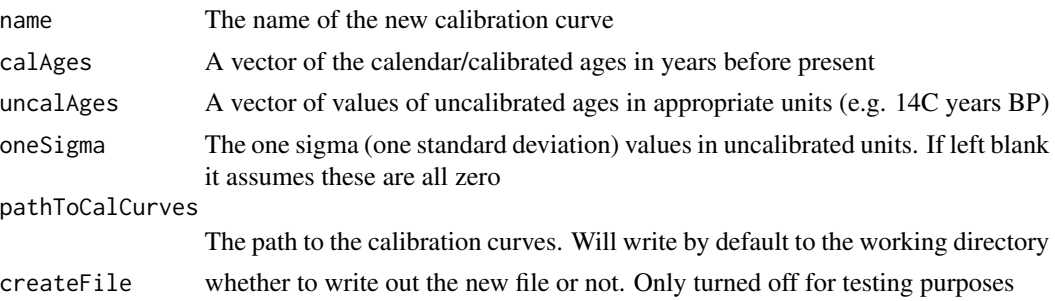

#### Details

All calibration curves are stored by Bchron in the standard R gzipped text format. You can find the location of the calibration curves by typing system.file('data',package='Bchron'). Any created calibration curve will be converted to this format. However R packages are not allowed to write to this directory so it is up to the user to put the resulting calibration curve file in the appropriate directory. It can then be used as in the examples below. However note that re-installing Bchron will likely over-write previously created calibration curves so you should make sure to store the code used to create it. As a short-cut to copying it by hand you can instead use the file.copy command in the example below.

#### See Also

[BchronCalibrate](#page-2-1)

#### Examples

```
## Not run:
# Load in the calibration curve with:
intcal09 = read.table(system.file('extdata/intcal09.14c', package = 'Bchron'), sep=',')
# Run createCalCurve
createCalCurve(name='intcal09',calAges=intcal09[,1],
uncalAges=intcal09[,2],oneSigma=intcal09[,3])
# Copy the file to the right place
file.copy(from = 'intcal09.rda',
           to = system.file('data',package='Bchron'),
                        overwrite = TRUE) # Only need this if you've run it more than once
# Calibrate the ages under two calibration curves
age_09 = BchronCalibrate(ages=15500, ageSds=150,
                          calCurves = 'intcal09',ids='My Date',
                          pathToCalCurves = getwd())
age_13 = BchronCalibrate(ages=15500,ageSds=150,calCurves = 'intcal13')
```

```
# Finally plot the difference
library(ggplot2)
plot(age_09) +
geom_line(data = as.data.frame(age_13$Date1),
         aes(x = ageGrid, y = densities), col = 'red') +ggtitle('Intcal09 vs Intcal13')
## End(Not run)
```
<span id="page-17-1"></span>dateInfluence *Find the influence of the dates in a Bchronology run*

#### **Description**

This function takes as input a [Bchronology](#page-7-1) run and allows the user to estimate a value of 'influence' for either a particular date (by name or number), for all dates in a core (whichDate = 'all'), or for all internal dates (whichDate = 'internal'). It measures the influence by either the Kullback-Leibler divergence (KL), the absolute mean difference (absMeanDiff), or the absolute median difference (absMedianDiff).

#### Usage

```
dateInfluence(
  bchrRun,
 whichDate = "all"
 measure = c("KL", "absMeanDiff", "absMedianDiff")
\lambda
```
#### **Arguments**

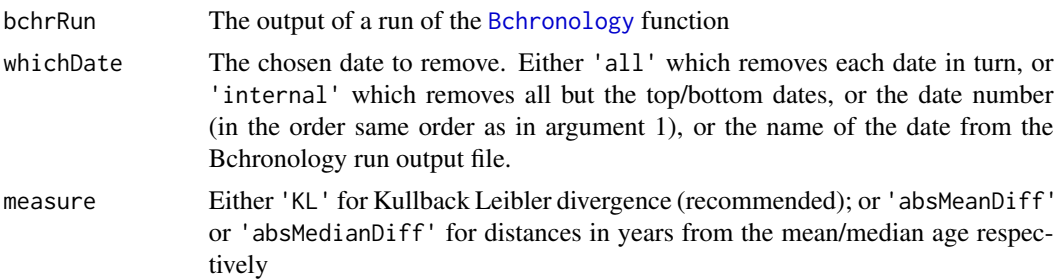

#### Details

The KL measure is preferred as it takes account of the full probability distributions but it lacks a simple interpretation. The best way to use it is with whichDate = 'all': the largest value corresponds to the most influential date in the chronology. For simpler interpretation use measure = 'absMeanDiff' or measure = 'absMedianDiff' as for these the influence is measured in years.

When the predictPositions from the original Bchronology run do not include those of the date(s) being left out then the function uses the closest position and reports a warning.

<span id="page-17-0"></span>

#### <span id="page-18-0"></span>Glendalough 19

#### Value

Outputs some text providing the influence values for the date(s) in question. If given an assignment value also return a list containing all the probability distributions.

#### See Also

[Bchronology](#page-7-1), [summary.BchronologyRun](#page-30-1), [coreInfluence](#page-14-1), [choosePositions](#page-12-1)

#### Examples

```
data(Glendalough)
GlenOut = Bchronology(ages=Glendalough$ages,
                      ageSds=Glendalough$ageSds,
                      calCurves=Glendalough$calCurves,
                      positions=Glendalough$position,
                      positionThicknesses=Glendalough$thickness,
                      ids=Glendalough$id,
                      predictPositions=seq(0,1500,by=10))
dateInfluence(GlenOut, whichDate = 4, measure = 'absMeanDiff')
```
Glendalough *Glendalough data*

#### Description

Chronology data for Glendalough data set

#### Usage

data(Glendalough)

#### Format

A data frame with 6 observations on the following 6 variables:

id ID of each age

ages Age in (14C) years BP

ageSds Age standard deviations

position Depths in cm

thickness Thicknesses in cm

calCurves Calibration curve for each age

#### Details

This Glendalough data can be used with [Bchronology](#page-7-1) or [BchronDensity](#page-4-1)

#### <span id="page-19-0"></span>Source

Haslett, J., Whiley, M., Bhattacharya, S., Mitchell, F. J. G., Allen, J. R. M., Huntley, B., \& Salter-Townshend, M. (2006). Bayesian palaeoclimate reconstruction. Journal of the Royal Statistical Society, Series A, 169, 395-438.

hdr *Calculate highest density regions for Bchron calibrated ages*

#### Description

A function for computing highest density regions (HDRs)

#### Usage

hdr(date,  $prob = 0.95$ )

#### Arguments

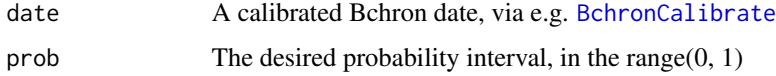

#### Details

The output of this function is a list of contiguous ranges which cover the probability interval requested. A highest density region might have multiple such ranges if the calibrated date is multimodal. These differ from credible intervals, which are always contiguous but will not be a good representation of a multi-modal probability distribution.

#### Value

A list where each element is one of the contiguous sets making up the HDR

#### See Also

[BchronCalibrate](#page-2-1)

#### Examples

```
# Calibrate multiple ages and summarise them
ages = BchronCalibrate(ages=11553,ageSds=230,
                       calCurves='intcal13')
# Get samples
hdr(ages$Date1)
```
<span id="page-20-0"></span>

#### Description

Northern hemisphere 2013 calibration curve

#### Usage

```
data(intcal13)
```
#### Format

A data frame with 5141 observations on 5 variables.

#### Details

For full details and reference see http://www.radiocarbon.org/IntCal13.htm. For usage details see [BchronCalibrate](#page-2-1)

marine13 *Marine 2013 calibration curve*

#### Description

Marine 2013 calibration curve

#### Usage

data(marine13)

#### Format

A data frame with 4801 observations on 5 variables

#### Details

For full details and reference see http://www.radiocarbon.org/IntCal13.htm. For usage details see [BchronCalibrate](#page-2-1)

<span id="page-21-0"></span>

#### Description

Data for dummy calibration of normally distributed ages

#### Usage

data(normal)

#### Format

A data frame with 2 observations on 3 variables.

#### Details

This is dummy data so that [BchronCalibrate](#page-2-1) can calibrate normally distributed dates.

plot.BchronCalibratedDates

*Plot calibrated dates from a BchronCalibrate run*

#### Description

Plots calibrated radiocarbon dates from a [BchronCalibrate](#page-2-1) run. Has options to plot on a position (usually depth) scale if supplied with the original run

#### Usage

```
## S3 method for class 'BchronCalibratedDates'
plot(
  x,
 withPositions = ifelse(length(x) > 1 & !is.null(x[[1]]$positions), TRUE, FALSE),
  dateHeight = 100,
  dateLabels = TRUE,
  fillCol = "darkslategray",
 widthIDR = TRUE,ageScale = c("bp", "bc", "b2k"),
  scaleReverse = TRUE,
  ...
)
```
#### <span id="page-22-0"></span>Arguments

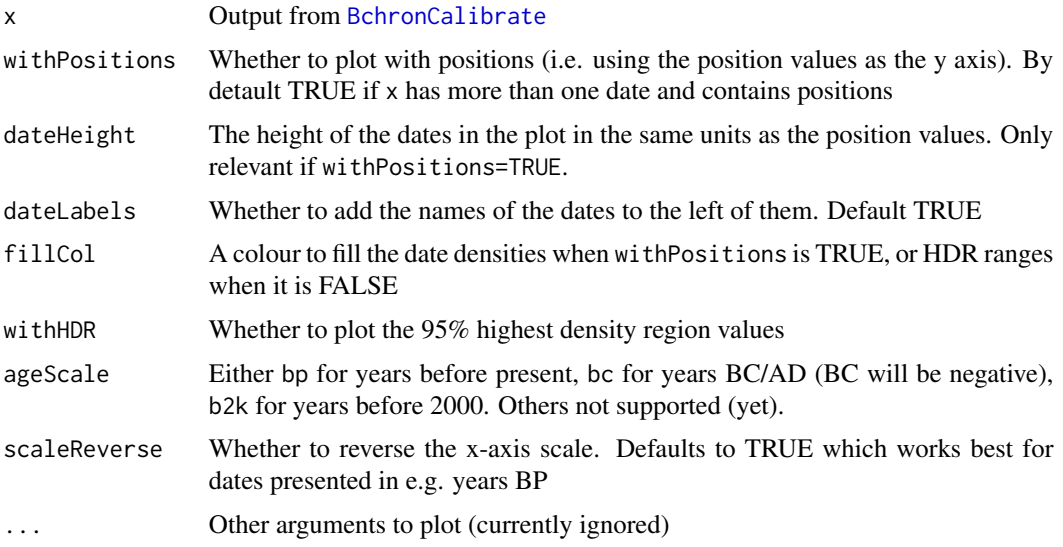

#### Details

These plots are intended to be pretty basic and used simply for quick information. Users are encouraged to learn the R plotting features to produce publication quality graphics

#### See Also

[BchronCalibrate](#page-2-1), [Bchronology](#page-7-1), [BchronRSL](#page-10-1), [BchronDensity](#page-4-1), [BchronDensityFast](#page-6-1)

plot.BchronDensityRun *Plot output from* BchronDensity

#### Description

Plot output from BchronDensity

#### Usage

```
## S3 method for class 'BchronDensityRun'
plot(
 x,
 plotDates = TRUE,
 plotRawSum = FALSE,
 plotPhase = TRUE,
 phaseProb = 0.95,
  ...
\mathcal{E}
```
#### <span id="page-23-0"></span>Arguments

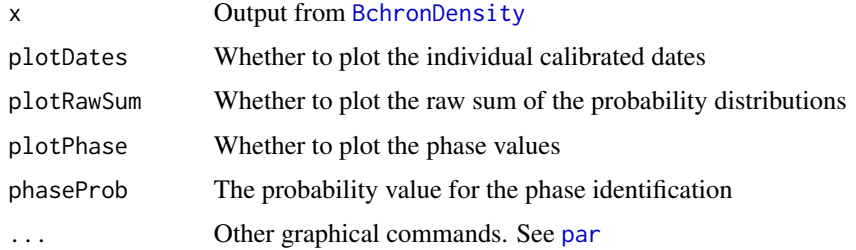

#### See Also

See [BchronDensity](#page-4-1) for examples, also [Bchronology](#page-7-1), [BchronRSL](#page-10-1), and [BchronDensityFast](#page-6-1) for a faster approximate version of this function

plot.BchronDensityRunFast

*Plot run from* BchronDensityFast

#### Description

Plots output from [BchronDensityFast](#page-6-1)

#### Usage

## S3 method for class 'BchronDensityRunFast'  $plot(x, plotDates = TRUE, plotSum = FALSE, ...)$ 

#### Arguments

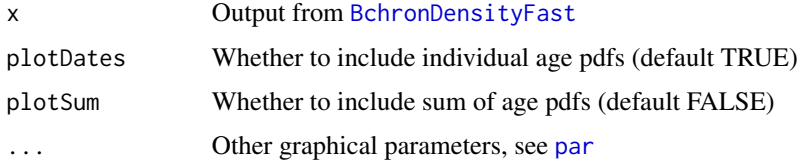

#### Details

Creates a basic plot of output for a run of [BchronDensityFast](#page-6-1)

#### See Also

Examples in [BchronDensityFast](#page-6-1), and see [BchronDensity](#page-4-1), for a slower, more accurate version of this function

#### <span id="page-24-0"></span>Description

Plots output from a run of [Bchronology](#page-7-1)

#### Usage

```
## S3 method for class 'BchronologyRun'
plot(
 x,
 dateHeight = 100,
 dateLabels = TRUE,
 dateCol = "darkslategray",
 chronCol = "deepskyblue4",
 chronTransparency = 0.75,
 alpha = 0.95,
 nudgeX = 0,
 nudgeY = 0,
 expandX = if (dateLabels) { c(0.1, 0) } else { c(0, 0) },
 expandY = c(0.05, 0),
  ageScale = c("bp", "bc", "b2k"),scaleReverse = TRUE,
  ...
)
```
#### Arguments

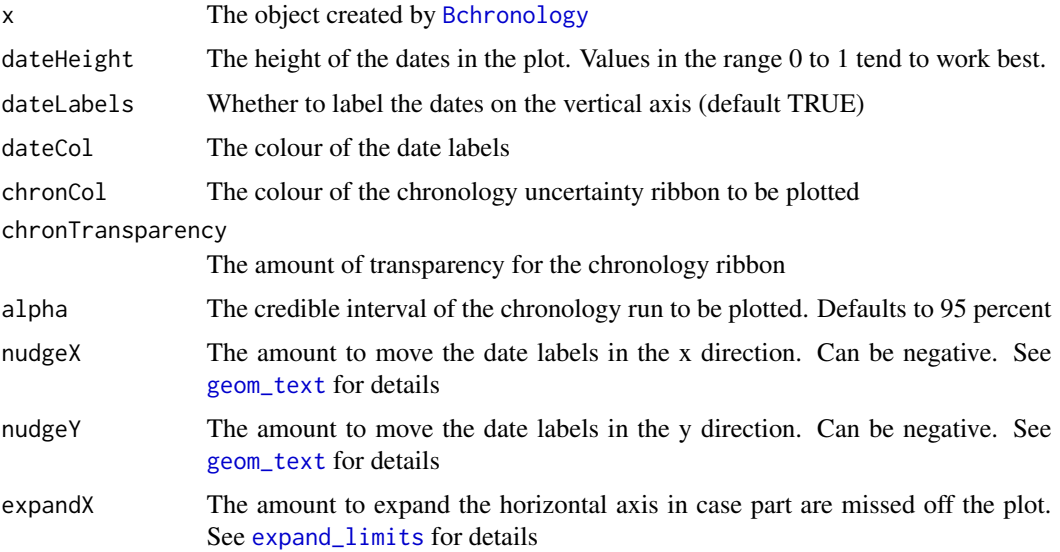

<span id="page-25-0"></span>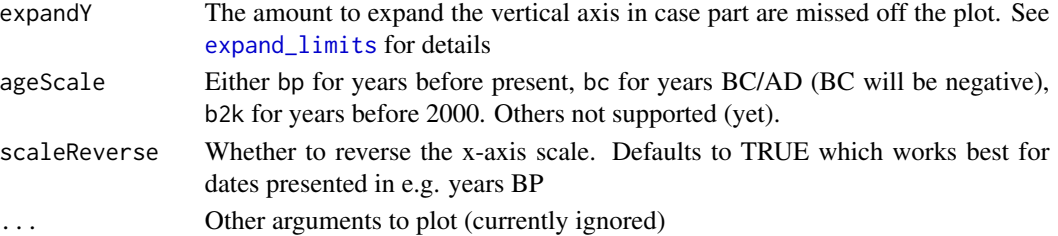

#### Details

Creates a simple plot of the chronology output. The height of the date densities in the plots can be manipulated via the dateHeight argument which is represented in the same units as the positions/depths provided. More detailed plots can be created by manipulating the Bchronology object as required.

#### See Also

For examples see [Bchronology](#page-7-1). Also [BchronCalibrate](#page-2-1), [BchronRSL](#page-10-1), [BchronDensity](#page-4-1), [BchronDensityFast](#page-6-1)

plot.BchronRSLRun *Plot output from BchronRSL*

#### Description

Plot output from the [BchronRSL](#page-10-1) function

#### Usage

```
## S3 method for class 'BchronRSLRun'
plot(
  x,
  type = c("RSL", "rate", "accel"),
  alpha = 0.95,
  ellipseCol = "darkslategray",
  lineCol = "deepskyblue4",
  ...
)
```
#### Arguments

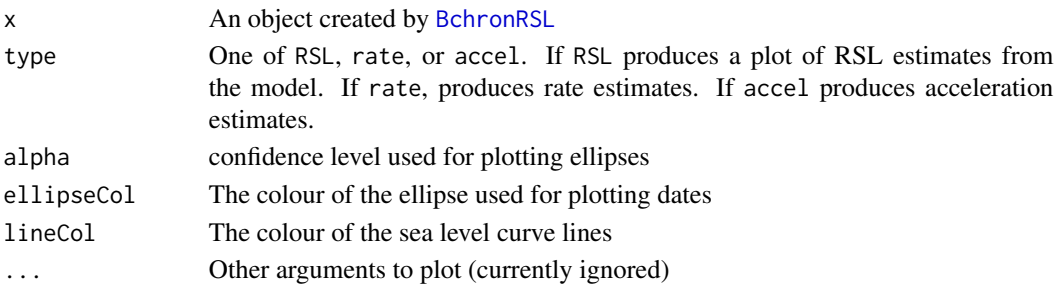

#### <span id="page-26-0"></span>See Also

[BchronCalibrate](#page-2-1), [Bchronology](#page-7-1), [BchronRSL](#page-10-1), [BchronDensity](#page-4-1), [BchronDensityFast](#page-6-1)

predict.BchronologyRun

*Predict ages of other positions for a BchronologyRun object*

#### Description

This function will predict the ages of new positions (usually depths) based on a previous run of the function [Bchronology](#page-7-1). It will also allow for thickness uncertainties to be included in the resulting ages, for example when the age of a particular event is desired

#### Usage

```
## S3 method for class 'BchronologyRun'
predict(
 object,
 newPositions,
  newPositionThicknesses = NULL,
 maxExtrap = 500,...
)
```
#### Arguments

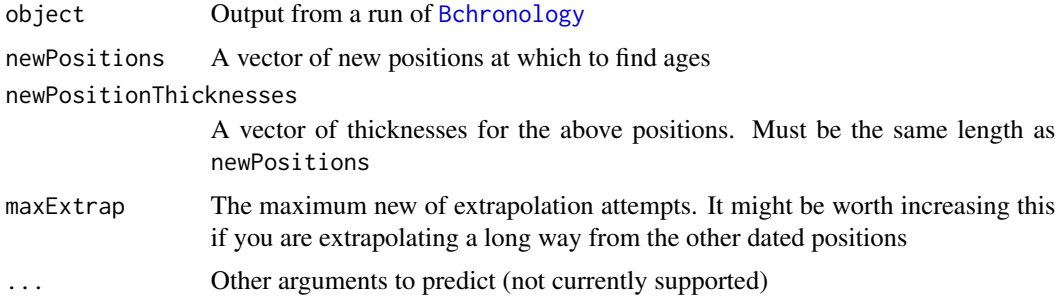

#### Value

A matrix of dimension num\_samples by num\_positions so that each row represents a set of monotonic sample predicted ages

#### See Also

[BchronCalibrate](#page-2-1), [Bchronology](#page-7-1) [BchronRSL](#page-10-1), [BchronDensity](#page-4-1), [BchronDensityFast](#page-6-1)

<span id="page-27-0"></span>

#### Description

A function for extracting sample ages from Bchron calibrated dates

#### Usage

```
sampleAges(CalDates, n_samp = 10000)
```
#### Arguments

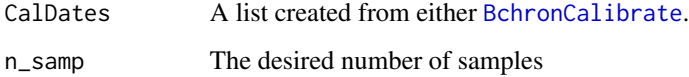

#### Details

Sometimes it is useful to have a set of sample calendar ages for your calibrated dates. For example the samples might be required to create a credible/confidence interval, or to create another nontrivial function of calibrated dates, such as differences. By default the [BchronCalibrate](#page-2-1) function provides a grid of ages and an associated density, similar to OxCal. This function extracts that information and uses the [sample](#page-0-0) function to output the desired number of samples

#### Value

A vector of length n\_samp containing sample ages for the specified date

#### See Also

[BchronCalibrate](#page-2-1)

#### Examples

```
# Calibrate multiple ages and summarise them
ages = BchronCalibrate(ages=c(3445,11553,7456),ageSds=c(50,230,110),
                       calCurves=c('intcal13','intcal13','shcal13'))
# Get samples
age_samples = sampleAges(ages)
# Create a credible interval and the median for each date
apply(age\_samples, 2, quantile, probes = c(0.05, 0.5, 0.95))
```
<span id="page-28-0"></span>

#### Description

Southern hemisphere 2013 calibration curve

#### Usage

data(shcal13)

#### Format

A data frame with 5141 observations on 5 variables.

#### Details

For full details and reference see http://www.radiocarbon.org/IntCal13.htm. For usage details see [BchronCalibrate](#page-2-1)

Sluggan *Sluggan Moss data*

#### Description

Chronology data for Sluggan Moss data set

#### Usage

data(Sluggan)

#### Format

A data frame with 31 observations on the following 6 variables:

id ID of each age

ages Age in (14C) years BP

ageSds Age standard deviations

position Depths in cm

thickness Thicknesses in cm

calCurves Calibration curve for each age

#### Details

This Sluggan Moss data can be downloaded from the European Pollen Database: [http://www.](http://www.europeanpollendatabase.net) [europeanpollendatabase.net](http://www.europeanpollendatabase.net). For usage see [Bchronology](#page-7-1) or [BchronDensity](#page-4-1)

#### <span id="page-29-0"></span>Source

Smith, A. G., \& Goddard, I. C. (1991). A 12,500 year record of vegetational history at Sluggan Bog, Co. Antrim, N. Ireland (incorporating a pollen zone scheme for the non-specialist). New Phytologist, 118, 167-187.

summary.BchronCalibratedDates *Summarise a BchronCalibrate object*

#### Description

Produces summary output from a [BchronCalibrate](#page-2-1) run, including the highest density regions for the calibrated ages for given probability levels

#### Usage

```
## S3 method for class 'BchronCalibratedDates'
summary(object, prob = 95, ..., digits = max(3, getOption("digits") - 3))
```
#### Arguments

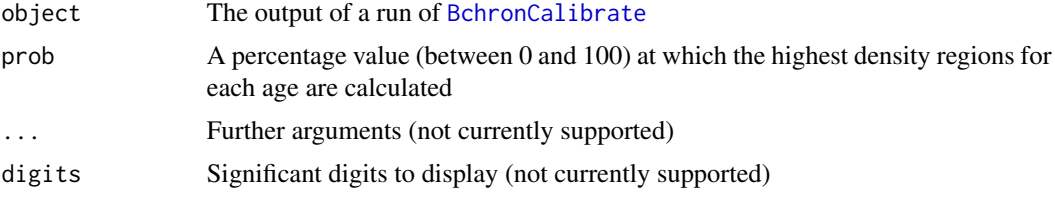

#### See Also

[BchronCalibrate](#page-2-1), [Bchronology](#page-7-1), [BchronRSL](#page-10-1), [BchronDensity](#page-4-1), [BchronDensityFast](#page-6-1)

summary.BchronDensityRun

*Summarise a Bchron density object*

#### Description

Summarise a [BchronDensity](#page-4-1) object

#### Usage

```
## S3 method for class 'BchronDensityRun'
summary(object, prob = 0.95, ..., digits = max(3, getOption("digits") - 3))
```
#### <span id="page-30-0"></span>Arguments

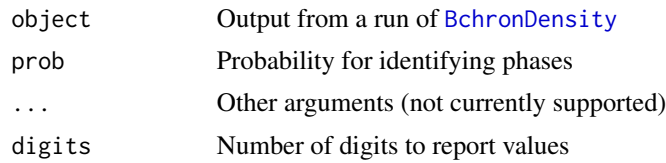

#### See Also

[BchronDensity](#page-4-1)

<span id="page-30-1"></span>summary.BchronologyRun

*Summarise a Bchronology object*

#### Description

Summarise a [Bchronology](#page-7-1) object

#### Usage

```
## S3 method for class 'BchronologyRun'
summary(
 object,
 type = c("quantiles", "outliers", "convergence", "sed_rate", "acc_rate", "max_var"),
 probs = c(0.025, 0.25, 0.5, 0.75, 0.975),
 useExisting = TRUE,
 numPos = 3,
  ...,
 digits = max(3, getOption("digits") - 3)
\mathcal{L}
```
#### Arguments

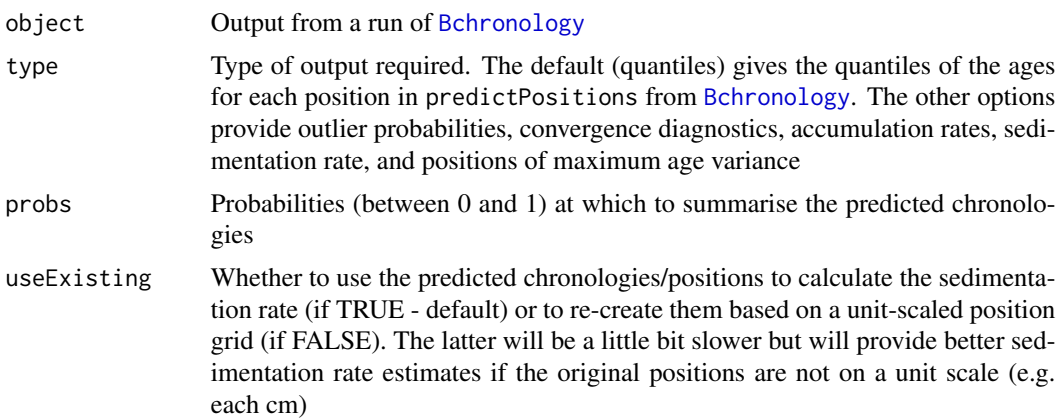

<span id="page-31-0"></span>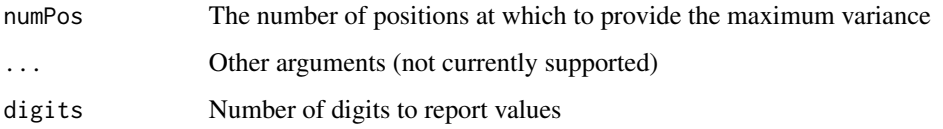

#### See Also

[BchronCalibrate](#page-2-1), [Bchronology](#page-7-1) [BchronRSL](#page-10-1), [BchronDensity](#page-4-1), [BchronDensityFast](#page-6-1)

summary.BchronRSLRun *Summarise a BchronRSL run*

#### Description

Summarise a [BchronRSL](#page-10-1) run

#### Usage

```
## S3 method for class 'BchronRSLRun'
summary(
 object,
 type = c("parameters", "RSL", "rate", "accel"),
 age_grid = NULL,
  ...
\mathcal{L}
```
#### Arguments

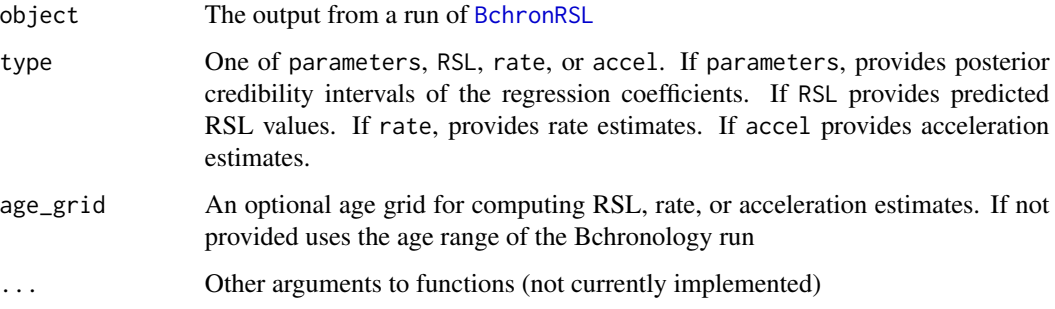

#### See Also

[BchronCalibrate](#page-2-1), [Bchronology](#page-7-1), [BchronRSL](#page-10-1), [BchronDensity](#page-4-1), [BchronDensityFast](#page-6-1)

<span id="page-32-0"></span>

#### Description

Some example chronology data for use with the [BchronRSL](#page-10-1) function

#### Usage

data(TestChronData)

#### Format

A data frame with 27 observations on the following 6 variables:

id ID names ages Ages in years BP ageSds Ages standard deviations in years BP position Depths in cm thickness Thicknesses in cm calCurves Calibration curve for each age

#### Source

Andrew C. Parnell and W. Roland Gehrels (2013) 'Using chronological models in late holocene sea level reconstructions from salt marsh sediments' In: I. Shennan, B.P. Horton, and A.J. Long (eds). Handbook of Sea Level Research. Chichester: Wiley

TestRSLData *Relative sea level data*

#### Description

A set of relative sea level data for use with [BchronRSL](#page-10-1)

#### Usage

data(TestRSLData)

#### Format

A data frame with 24 observations on the following 3 variables:

Depth Depth in cm

RSL Relative sea level in m

Sigma Standard deviation of RSL measurement

#### <span id="page-33-0"></span>Source

Andrew C. Parnell and W. Roland Gehrels (2013) 'Using chronological models in late holocene sea level reconstructions from salt marsh sediments' In: I. Shennan, B.P. Horton, and A.J. Long (eds). Handbook of Sea Level Research. Chichester: Wiley

<span id="page-33-1"></span>unCalibrate *Uncalibrate a Radiocarbon date*

#### Description

Uncalibrate a Radiocarbon date

#### Usage

```
unCalibrate(
  calAges,
  calCurve = "intcal13",
  type = c("samples", "ages"),
  pathToCalCurves = system.file("data", package = "Bchron"),
  ...
)
```
#### Arguments

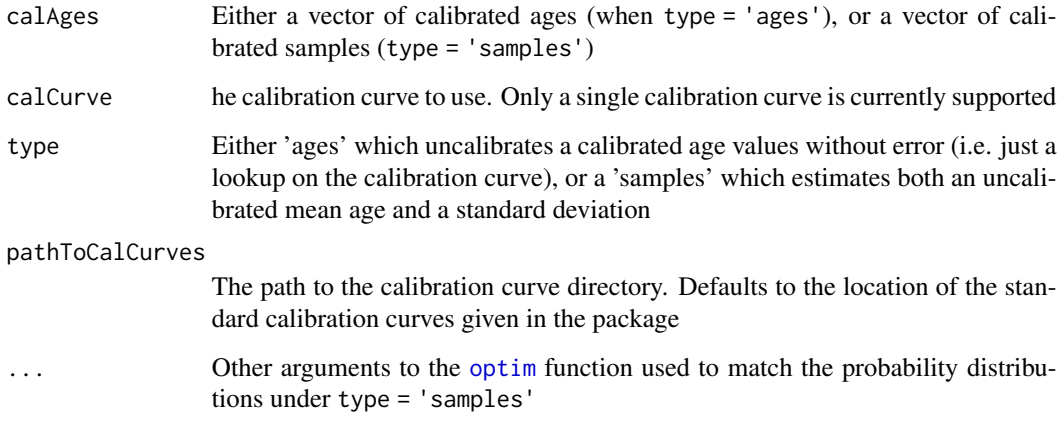

#### Value

Either a vector of uncalibrated ages (type = 'ages') or a list containing the estimated mean age and standard deviation (type = 'samples')

#### unCalibrate 35

### Examples

```
# Single version outputting just an uncalibrated age
unCalibrate(2350, type = 'ages')
# Vector version giving a vector of uncalibrated ages
unCalibrate(calAge = c(2350, 4750, 11440),
  calCurve = 'shcal13',
  type = 'ages')
# A version where calibrated standard deviations are required too
calAge = BchronCalibrate(ages = 11255,
  ageSds = 25,
 calCurves = 'intcal13')
calSampleAges = sampleAges(calAge)
# Uncalibrate the above
unCalibrate(calSampleAges,
  type = 'samples')
```
# <span id="page-35-0"></span>Index

geom\_text, *[25](#page-24-0)* Glendalough, [19](#page-18-0)

intcal13, [21](#page-20-0)

marine13, [21](#page-20-0)

normal, [22](#page-21-0)

hdr, [20](#page-19-0)

∗Topic datasets Glendalough, [19](#page-18-0) intcal13, [21](#page-20-0) marine13, [21](#page-20-0) normal, [22](#page-21-0) shcal13, [29](#page-28-0) Sluggan, [29](#page-28-0) TestChronData, [33](#page-32-0) TestRSLData, [33](#page-32-0) Bchron, [2](#page-1-0) BchronCalibrate, *[3](#page-2-0)*, [3,](#page-2-0) *[6](#page-5-0)*, *[8](#page-7-0)*, *[10–](#page-9-0)[12](#page-11-0)*, *[17](#page-16-0)*, *[20](#page-19-0)[–23](#page-22-0)*, *[26](#page-25-0)[–30](#page-29-0)*, *[32](#page-31-0)* BchronDensity, *[3,](#page-2-0) [4](#page-3-0)*, [5,](#page-4-0) *[8](#page-7-0)*, *[11,](#page-10-0) [12](#page-11-0)*, *[19](#page-18-0)*, *[23,](#page-22-0) [24](#page-23-0)*, *[26,](#page-25-0) [27](#page-26-0)*, *[29](#page-28-0)[–32](#page-31-0)* BchronDensityFast, *[3,](#page-2-0) [4](#page-3-0)*, *[6](#page-5-0)*, [7,](#page-6-0) *[11,](#page-10-0) [12](#page-11-0)*, *[23,](#page-22-0) [24](#page-23-0)*, *[26,](#page-25-0) [27](#page-26-0)*, *[30](#page-29-0)*, *[32](#page-31-0)* Bchronology, *[3,](#page-2-0) [4](#page-3-0)*, *[6](#page-5-0)*, *[8](#page-7-0)*, [8,](#page-7-0) *[12–](#page-11-0)[16](#page-15-0)*, *[18,](#page-17-0) [19](#page-18-0)*, *[23](#page-22-0)[–27](#page-26-0)*, *[29](#page-28-0)[–32](#page-31-0)* BchronRSL, *[3,](#page-2-0) [4](#page-3-0)*, *[6](#page-5-0)*, *[8](#page-7-0)*, *[11](#page-10-0)*, [11,](#page-10-0) *[23,](#page-22-0) [24](#page-23-0)*, *[26,](#page-25-0) [27](#page-26-0)*, *[30](#page-29-0)*, *[32,](#page-31-0) [33](#page-32-0)* choosePositions, [13,](#page-12-0) *[16](#page-15-0)*, *[19](#page-18-0)* coreInfluence, [15,](#page-14-0) *[19](#page-18-0)* createCalCurve, *[4](#page-3-0)*, *[9](#page-8-0)*, [16](#page-15-0) dateInfluence, *[16](#page-15-0)*, [18](#page-17-0) densityMclust, *[8](#page-7-0)* expand\_limits, *[25,](#page-24-0) [26](#page-25-0)*

#### optim, *[34](#page-33-0)*

par, *[24](#page-23-0)* plot.BchronCalibratedDates, [22](#page-21-0) plot.BchronDensityRun, [23](#page-22-0) plot.BchronDensityRunFast, [24](#page-23-0) plot.BchronologyRun, [25](#page-24-0) plot.BchronRSLRun, [26](#page-25-0) predict.BchronologyRun, [27](#page-26-0)

sample, *[28](#page-27-0)* sampleAges, [28](#page-27-0) shcal13, [29](#page-28-0) Sluggan, [29](#page-28-0) summary.BchronCalibratedDates, [30](#page-29-0) summary.BchronDensityRun, [30](#page-29-0) summary.BchronologyRun, *[19](#page-18-0)*, [31](#page-30-0) summary.BchronRSLRun, [32](#page-31-0)

TestChronData, [33](#page-32-0) TestRSLData, [33](#page-32-0)

unCalibrate, *[13,](#page-12-0) [14](#page-13-0)*, [34](#page-33-0)

36